Name

Student Number

# MATH 1MP3

# DAY CLASS DURATION OF EXAMINATION: 2 Hours Benjamin Bolker MCMASTER UNIVERSITY FINAL EXAMINATION April 2016

THIS EXAMINATION PAPER INCLUDES 5 PAGES AND 9 QUESTIONS. YOU ARE RESPONSIBLE FOR ENSURING THAT YOUR COPY OF THE PAPER IS COMPLETE. BRING ANY DISCREPANCY TO THE ATTENTION OF YOUR INVIGILATOR.

Special Instructions:

- please *circle your family name* above
- **no** external aids (notes, calculator, etc.)
- This paper must be returned with your answers.

1. Suppose you are given a dictionary of the form

 $d = {'joe':('male", 25), 'fred':('male", 39), 'susan':('female", 20)}$ 

where each key is a name and each value is a tuple containing the sex and age of that individual.

- a. (3 points) write code to count the number of males between the age of 20 and 30 (inclusive)  $\dots$  (in this example, the correct answer would be 1)
- b. (3 points) generalizing your previous answer, write a function count  $dict(d, sex, age\_lwr, ageupr)$ that returns the number of individuals of a specified sex between the age limits. If sex is neither "male" nor "female" it should raise a ValueError.
- c. (4 points) suppose now that you have the following type of data instead, where the names are defined in a separate dictionary

 $d = \{ ' \text{ice}': 25, 'fred': 39, 'susan': 20 \}$ names = {'joe':"male", 'fred':"male", 'susan':"female"}

write a function count\_dict2(d,name\_dict,sex,age\_lwr,age\_upr) that handles this kind of data to solve the same problem defined above.

### **solution**

```
a.
count = 0for k in d:
   sex, age = d[k]if sex=="male" and 20<=age<=30:
         count += 1
  b.
def count_dict(d,sex,age_lwr,age_upr):
   count = 0for k in d:
      cur\_sex, cur\_age = d[k]if not cur_sex in ("male", "female"):
          raise ValueError
      if cur_sex==sex and age_lwr<=cur_age<=age_upr:
          count += 1return count
```

```
c.
def count_dict2(d,name_dict,sex,age_lwr,age_upr):
  count = 0for k in d:
      cur_age = d[k]cur_sex = name_dict[k] # assume key is in name_dict too (not specified)
     if not cur_sex in ("male", "female"):
         raise ValueError
     if cur_sex==sex and age_lwr<=cur_age<=age_upr:
         count += 1return count
```
## **Rubric**:

- several people asked what to call the dictionary given in the example. Anything reasonable (d, dict, . . . ) is fine.
- there is some possibility for confusion about whether the ValueError needs to be raised when the *argument* sex has an invalid value, or when one of the elements in the *dictionary* has an invalid value. The first is what I meant, and more sensible, but either is OK. The ValueError may, but need not have, an associated error message.
- -1 for a minor logic flaw; -2 for a major logic flaw (i.e., 1 point for writing *something* reasonable)
- 2. (6 points) The Bessel function can be defined as

$$
J_{\alpha}(x) = \sum_{m=0}^{\infty} \frac{(-1)^m}{m! \Gamma(m + \alpha + 1)} \left(\frac{x}{2}\right)^{2m + \alpha}
$$

[\(Wikipedia\)](https://en.wikipedia.org/wiki/Bessel_function)

The factorial (m!) and Gamma (Γ(*.*)) functions can be imported from scipy via

#### from scipy.special import gamma,factorial

assuming that these functions have already been imported, write a function besselJ $(x,alpha, k=4)$  that returns the (approximation to the) Bessel function computed by summing the terms in the series up to *and including* the  $k^{\text{th}}$  term (i.e.  $\sum_{k=1}^{k}$ *m*=0 ). (You can assume that the input is legal, i.e. that x is a non-negative floating

point number, alpha is a floating point number, and k is an integer.)

### **solution**

```
def besselJ(x,alpha,k=4):
   result = 0for m in range(k+1):
      result += (-1) * *m/(factorial(m) * gamma(m+alpha+1)) * (x/2) * * (2 * m + alpha)return result
```
**tangential comment**: this computation would be better, since it does a lot of the computation on the log scale (avoiding floating-point overflow)

```
from scipy.special import gammaln
import math
def logfactorial(x):
   return gammaln(x+1)
def besselJ(x,alpha,k=4):
  result = 0for m in range(k+1):
      result += (-1)**m*math.exp(-logfactorial(m)-gammaln(m+alpha+1)+(2*m+alpha)*math.log(x/2))
  return result
```
**rubric**:

- -1 for getting the range wrong (I was pretty careful to be explicit)
- -0.5 (each) for using the exclamation point instead of factorial or the symbol Γ or the capitalized word Gamma instead of the corresponding functions
- -1 for other minor logic errors
- 3. There is something wrong with each of the following examples: they "should" produce a True value, but they don't (they produce either a non-True value or an error). State what value/error they produce and give a *short* (one-sentence) explanation what has gone wrong. (2 points each)
- a. check that  $(\sqrt{2})^2 = 2$ :

```
import numpy as np
np.sqrt(2)**2==2
```
## False

**rubric**: say *something* about "floating point error", "floating point imprecision", "numerical precision", etc.

```
b. list reversal:
def rev(x):
   x.reverse()
   return(x)
L = [0,1,2,3]L_{rev} = rev(L)L[1] == 1
```
#### ## False

**rubric**: say *something* sensible about mutability, or the equivalent in words ("L and L\_rev are (pointing at) the same object")

c. extract the third element of a list:

 $a = [1, 2, 3]$  $a[3] == 3$ 

**rubric**: say *something* about a range error

d. compute  $\sum_{n=1}^3$ *i*=0  $i^2$ : **for** i **in** range(4):  $k = 0$  $k$  +=  $i**2$  $k == 14$ 

### ## False

**rubric**: say something that indicates that  $k=0$  should be outside the loop (not necessary to say that the result will be 9)

- 4. Collatz conjecture
- a. (6 points) Write a function def collatz $(n,i$ tmax=1000) that, for any given value of n,
	- if **n** is even, divide it by 2
	- if n is odd, multiply it by 3 and add 1

and continues these steps until more than itmax steps have been taken *or* n is equal to 1. The function should return the total number of times through the cycle. For example, for collatz(5), the sequence would be 5, 16, 8, 4, 2, 1 and the function would return 5. For  $collatz(6)$  the sequence would be 6, 3, 10, 5, 16, 8, 4, 2, 1 and the function would return 8.

**rubric**: I hope people don't get confused and return the list instead of the length of the list.

- -0.5 for doing the problem correctly but returning the list
- -0.5 for off-by-one error in counting the length
- -1 for ignoring itmax, but don't worry about the distinction between  $\text{Citmax}$  and  $\text{C} = \text{itmax}$
- -1 for minor logic errors
- b. (3 points) Using this function, write Python code that computes the number of steps required for each value between 1 and 10000 (inclusive) and saves the results in a numpy array (plotting the resulting array would produce the following picture . . . which is, however, completely irrelevant for the purposes of the exam)

**rubric**: I intended a 1-D array, but a 2-D array with the indices in it would be OK too. for loops are expected. List comprehensions are too clever, but would be acceptable.

```
def collatz(n,itmax=1000):
   it = 0while n>1 and it<=itmax:
      if n \, % 2 == 0:
          n = n / 2else: n = 3*n+1
      it += 1
   return(it)
import numpy as np
n = 10000
```

```
r = range(1, n)cvals = np.array([collatz(n) for n in r])
## Plotting code: **not required** as part of the answer
import matplotlib.pyplot as plt
fig, ax = plt.subplots()
ax.scatter(r,cvals)
ax.set_xlim(0,n)
## (0, 10000)
ax.set_ylim(0,300)
## (0, 300)
ax.set_xlabel("starting value")
ax.set_ylabel("iterations to reach 1")
fig.savefig("collatz.png")
```
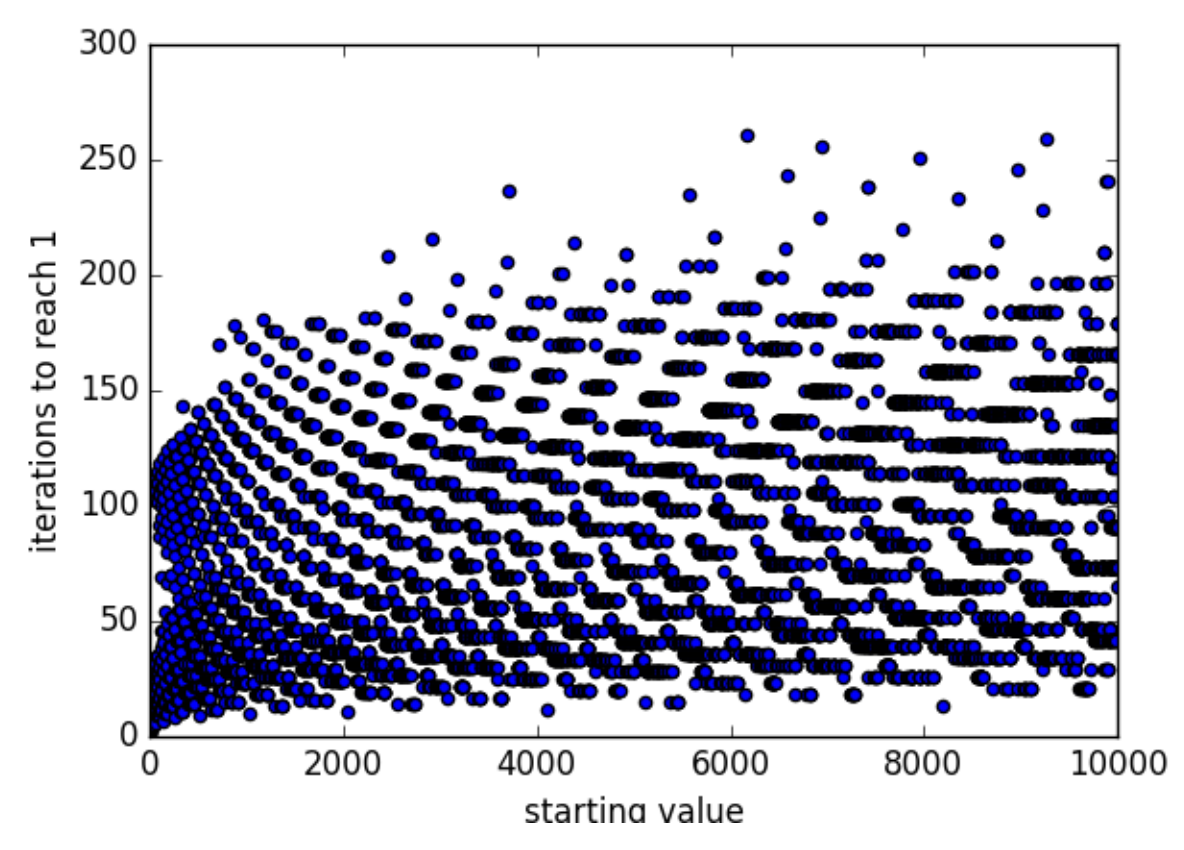

- 5. (6 points) The function os.listdir() returns a list of the names of files found in a directory. Suppose that L is the result of this command, and that every file in the directory contains a single column of numbers, and that every file has the same number of rows. Write a program that reads each file and combines them into a single numpy array *of floats*. Keep in mind that:
- if fn is a file name, open(fn) opens the file;
- if f is an open file, f.read().split() will read the entire file and split it on whitespace, returning a list *of characters*:
- numpy.array has a dtype argument that will convert its argument to the specified type

For example, if there were three files in the directory:  $a.txt$ ,  $b.txt$ , and other file.txt,

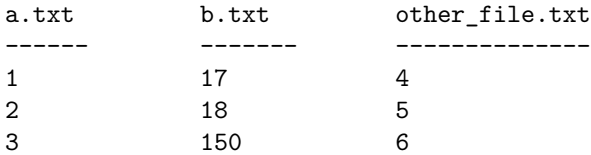

then the result would be

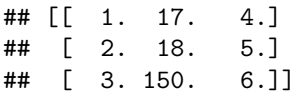

**rubric**: people might do this by setting up an empty array of the appropriate dimension and setting the columns, or by appending results to a list of lists and then turning it into an array and then transposing it.

- 3 points for doing *something* sensible
- -1 point for getting the transpose of the correct answer.
- 6. (5 points) Draw an approximation of the picture that the following code produces. Include x- and y-axis limits.

```
import numpy as np
import matplotlib.pyplot as plt
x = np.arange(10)fig, ax = plt.subplots() ## open a figure containing a single axis
ax.plot(x, x**2)ax.\text{scatter}(x,-np.\text{sqrt}(x))fig.show()
```
#### **rubric**:

- -1 for not distinguishing between plot (solid line by default) and scatter (points by default)
- -1 for fundamental mistakes about what  $\text{-np.sqrt}(x)$ ,  $x**2$  look like
- $\bullet$  -0.5 for small mistakes about the range (should be approx. x from 0 to 9, y from -3 to 100) (overall: errors don't stack)
- 7. (3 points for each item) Given a two-dimensional numpy array a, write a single line of code **using slicing or ranges** to extract various components. As an example, suppose a is of the form

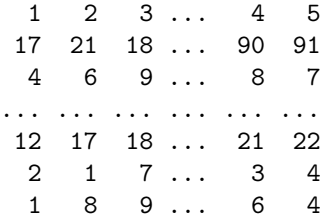

(where ... stands for some number of omitted rows/columns)

- a. the element in the first row, second column (2 in the example)
- b. the third row  $(469... 87]$  in the example)
- c. the last column ( $[5 91 7... 22 4 4]$  in the example)
- d. the last three elements in the last column ([22 4 4] in the example)

**rubric**: these are pretty much all or nothing. -0.5 per question for small notational mistakes that don't affect the basic logic (e.g. indexing as a[rows][columns] rather than a[rows,columns], semicolons vs commas)

<span id="page-6-0"></span>8. (3 points for each item) Suppose the file weather.csv looks like this:

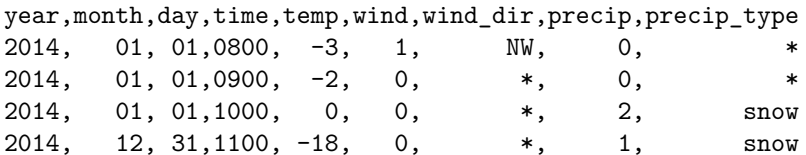

Now we run the following pandas code:

```
import pandas as pd
dd = pd.read_csv("weather.csv",na_values=["*"])
```
- a. what is the value of dd.loc[2,"temp"]?
- b. what is the value of dd.iloc[1,6]? What does this mean?
- c. what are the results of running

```
dd2 = dd[(dd.temp<0) & (dd.precip>0)]print(dd2.precip_type)
```
?

### **rubric**:

- -0.5 mistakes in indexing (e.g. forgetting to count from 0)
- -0.5 for counting the header row as row 0
- -1 for not understanding the difference between loc and iloc
- -0.5 for reporting the second answer as  $*$  best answer is nan, "a missing value", but only lose -0.25 for something other than nan (e.g. 2.75 for "a mssing value")
- last answer should just be "snow"; this is pretty much all-or-nothing, but 1 point for writing *something* sensible
- 9. Extra credit (3 points)

What is wrong with this code? Why doesn't it return True, and what does it do instead?

**def** foo(x): **return**(x.sort())  $a = [1, 4, 9, 2]$  $b = foo(a)$  $b[3] == 9$ 

**The End**